```
'---------------Title--------------
' File......16F877A_sonar1.pbp
' Started....5/4/06
' Microcontroller used: Microchip Technology 16F877A
                       ' microchip.com
' PicBasic Pro Code: micro-Engineering Labs, Inc.
                   ' melabs.com 
'--------Program Desciption--------
' Using the Devantech SRF04 ultrasonic range finder,
' the distance from the range finder to an object
' is displayed on an LCD screen in inches. 
'------------Schematic-------------
' See schematic at:
' http://cornerstonerobotics.org/schematics/pic16f877a_sonar1.pdf
'----------Related Lesson----------
' sonar1.pbp (the 16F88 program) is used in
' the lesson Ultra Sonic Sensor at:
' http://cornerstonerobotics.
org/curriculum/lessons_year2/erii24_ultra_sonic_sensor.pdf
'-----New PicBasic Pro Commands---- 
' The PicBasic Pro Compiler Manual is on line at:
' http://www.microengineeringlabs.com/resources/index.htm#Manuals
' PULSIN Pin,State,Var
' Pulse width is measured on Pin.
' If State = 0, width of low pulse is measured
' and assigned to variable Var.
' Is State = 1, width of high pulse is measured
' and assigned to variable Var.
' Look around page 120 in the PicBasic Pro Compiler Manual
'---------Revision History---------
' 11/25/08 Convert from PIC16F84A to PIC16F88
' 1/20/09 Convert from PIC16F88 to PIC16F877A
'----------PIC Connections---------
       ' 16F877A Pin Wiring
       ' --------- ---------- 
         ' RA0 LCD pin 11(DB4)
        ' RA1 LCD pin 12(DB5)
        ' RA2 LCD pin 13(DB6)
        ' RA3 LCD pin 14(DB7)
         ' RA4 LCD Register Select(RS)
         ' RB0 SRF04 Emitter
```
*' RB1 SRF04 Echo ' RB3 LCD Enable(E) ' See schematic for the other usual PIC connections '----------LCD Connections--------- ' LCD Pin Wiring ' --------- ---------- ' 1 Ground(Vss) ' 2 + 5v(Vdd) ' 3 Center of 20K Pot(Contrast) ' 4 RA4(Register Select,RS) ' 5 Ground(Read/Write,R/W) ' 6 RB3(Enable) ' 7 No Connection(DB0) ' 8 No Connection(DB1) ' 9 No Connection(DB2) ' 10 No Connection(DB3) ' 11 RA0(DB4) ' 12 RA1(DB5) ' 13 RA2(DB6) ' 14 RA3(DB7) '---------Constants/Defines-------* conv\_to\_inches **CON** 15 *' Assigns the value 15 to the ' constant conv\_to\_inches '------------Variables------------* emit **VAR** PORTB.0 *' Pin RB0 assigned the name emit* echo **VAR** PORTB.1 *' Pin RB1 assigned the name echo* dist\_raw **VAR WORD** *' Defines dist\_raw as a WORD ' variable*  dist\_inch **VAR WORD** *' Defines dist\_inch as a WORD ' variable '-----------Initialization---------* TRISB = %00000010 *' Sets PORTB.1 (echo) as input, ' all other PORTB pins as outputs* PORTB = %00000000 *' Sets all PORTB pins to LOW(0 volts) '-------------Main Code-----------*  start: *' start label*

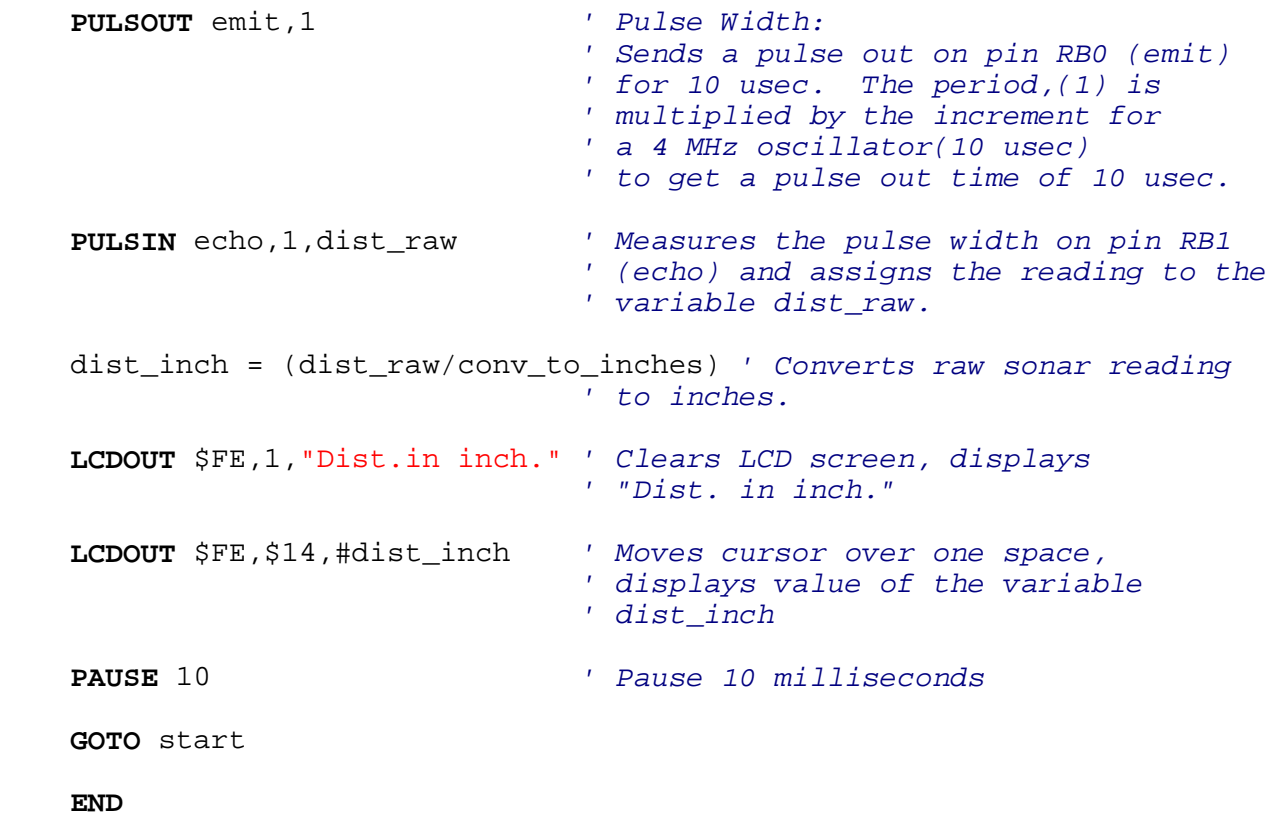